# *Working Together to Ensure Safe Travel*

You can help by …

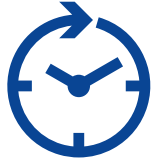

to spare.

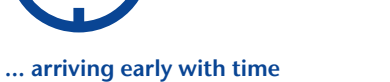

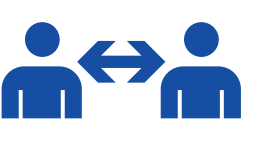

… keeping the required distance from others.

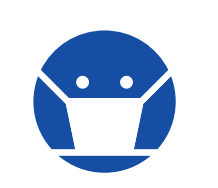

… wearing a medical-grade facemask.

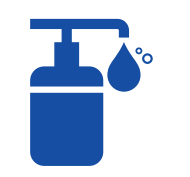

… regularly washing or disinfecting your hands.

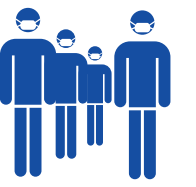

… remaining calm if social distancing is temporarily difficult while waiting in line.

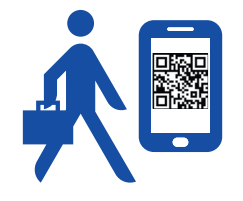

## – Check in online.

- If you will be driving to the airport and leaving your vehicle there, book a parking space near the terminal in advance.
- Use a baggage drop-off machine without requesting assistance.
- Find out the rules on luggage and pack your bags accordingly.
- Take as few carry-on items as possible into the aircraft cabin.
- Use the automated border check machines (EasyPASS).

*More detailed information is available at: https://www.frankfurt-airport.com*

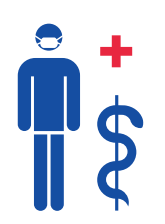

- Please check your airline's current rules and requirements during the Covid-19 pandemic and get up-to-date information on the entry requirements and travel restrictions of the country you are traveling to. The website of the German Foreign Office at www.auswaertiges-amt.de contains comprehensive information for travelers leaving Germany (in German) as well as the current rules on travelers entering the country (in English and German).
- Make sure that you have all required documents (including the result of a recent Covid-19 test) and that they are valid. Keep your test result handy.
- If required, take advantage of the Covid-19 testing opportunities at the airport. During the busiest times, testing is only available to travelers and crew members.

## Contactless travel Testing Testing Testing Shopping and enjoying

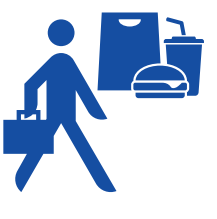

- Articles to meet basic needs (food, beverages, medical products, hygiene articles, and travel necessities) are available to purchase.
- Some Duty Free and Travel Value shops are open with restricted hours.
- Medical-grade facemasks and disinfectant are available from vending machines and shops.
- Go online ahead of time to get information on business hours and special offers.
- Food and beverages are only sold to take away. They may be consumed anywhere.

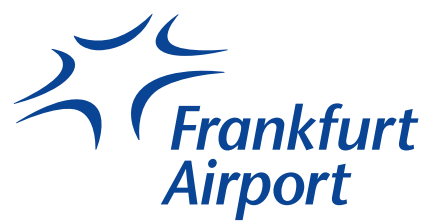